## **COTTON 3-PLY SILKSCREENED MASKS** WITH A SEWN-IN FILTER

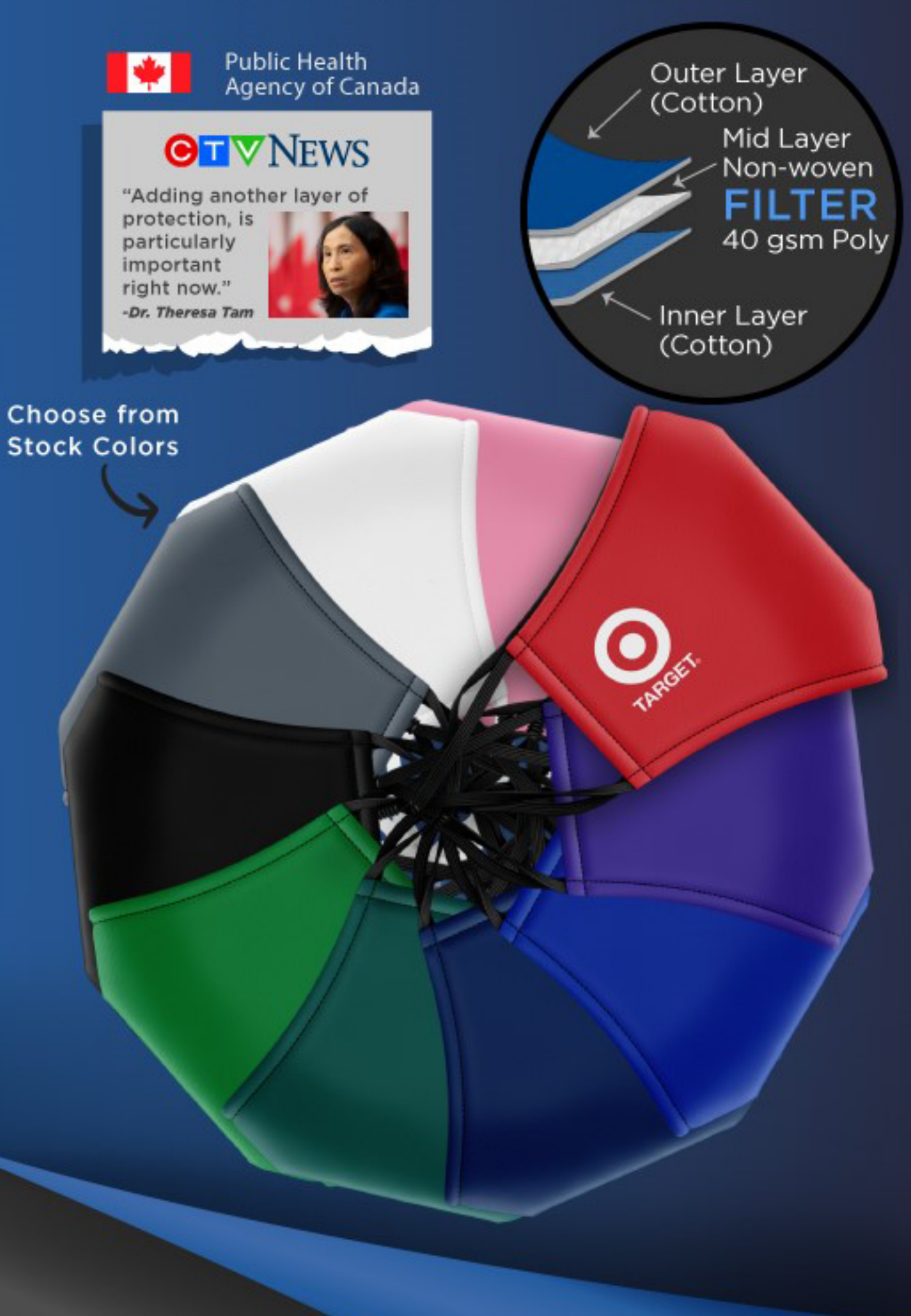

**Maximum** Protection **Perfect Fit** 

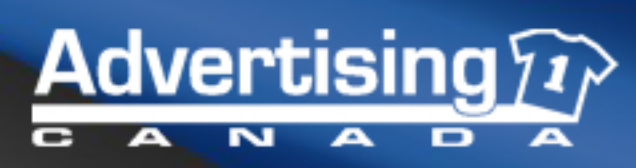

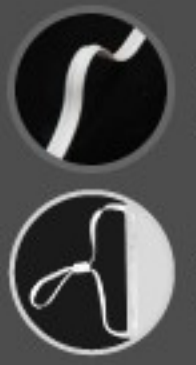

Adjustable Nose Bar

Adjustable Earloops

Setup: \$50 (V) Item #: MASK-SS-3FLTR Lead Time: 10-12 Business Days

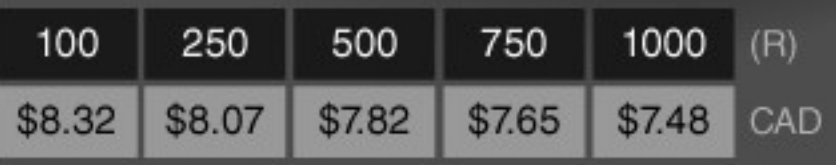

Earloops available in white/black, default colors shown.

STOCK COLORS: Pink (PMS 1905 C), Red (PMS 1797 C), Purple (PMS 2104 C), Royal Blue (PMS 286 C), Navy Blue (PMS 648 C), Forrest Green (PMS 3292 C), Kelly Green (PMS 348 C), Dark Grey (PMS 431 C)